CS2281: Programming in

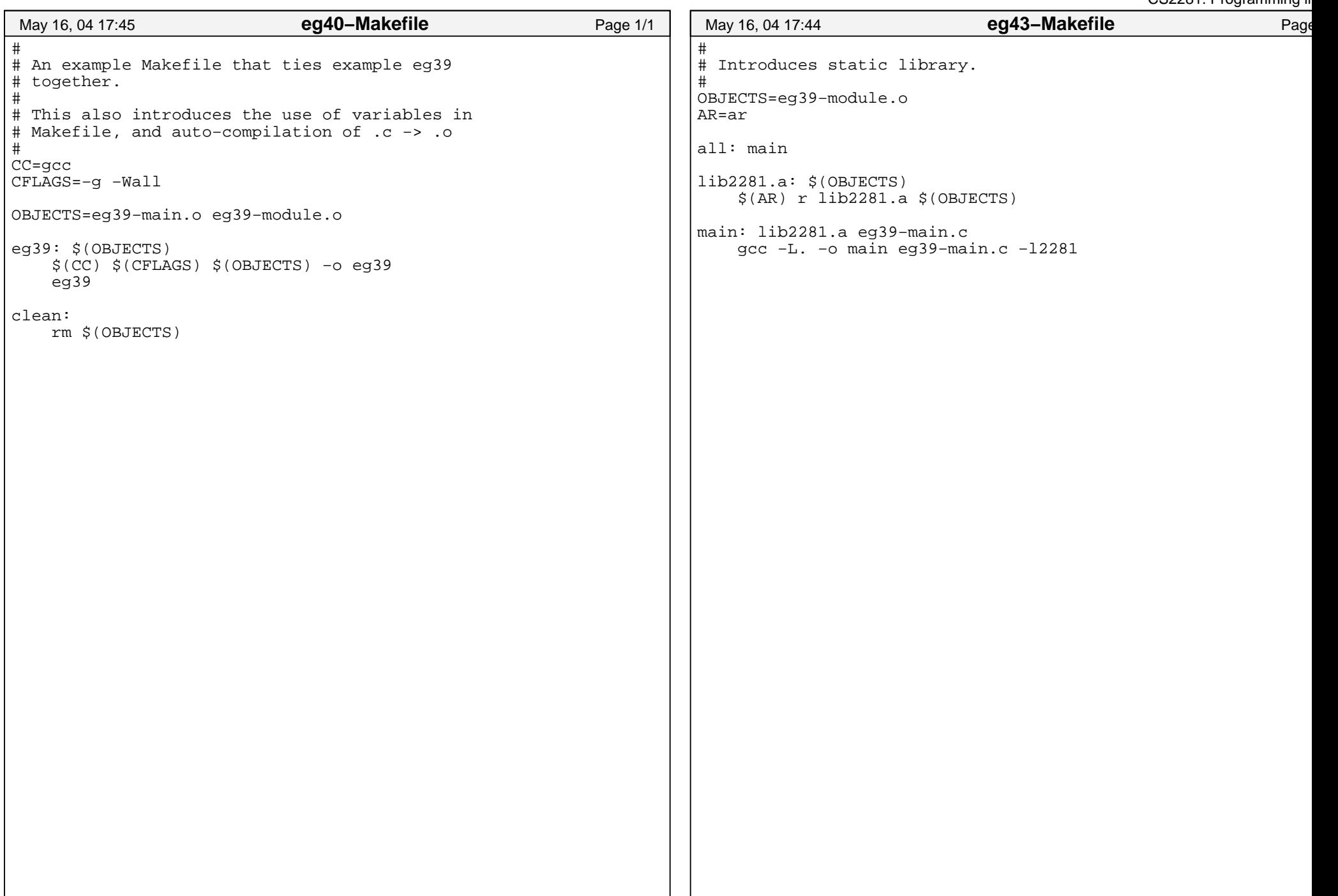

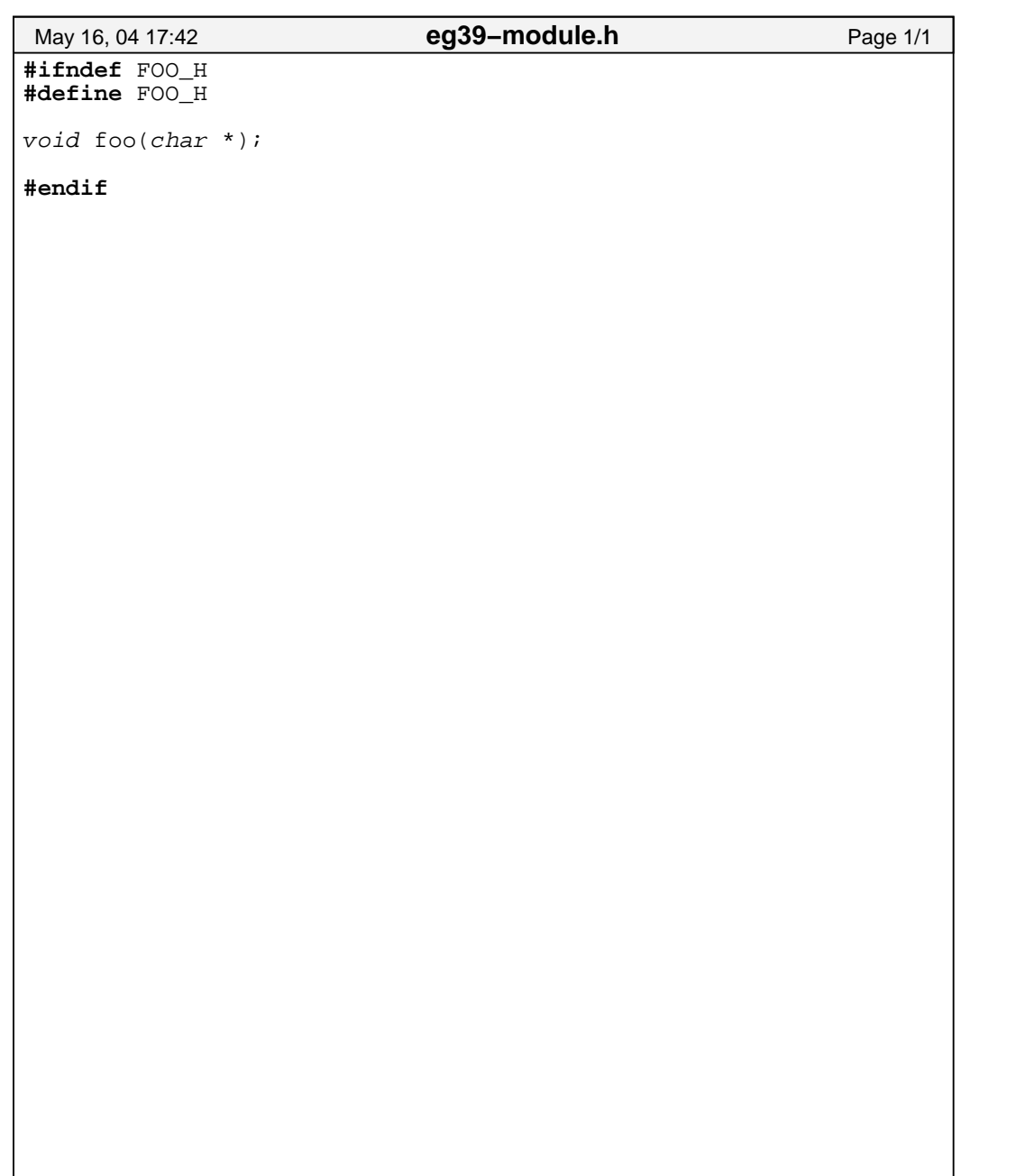